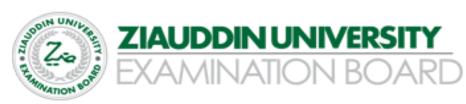

# Secondary School Certificate (SSC)

# Examination syllabus Computer Science IX

Based on Provincial revised curriculum (Sindh)

1

| S.No. | Table of Contents                                                                                                    | Page<br>No. |
|-------|----------------------------------------------------------------------------------------------------|-------------|
| 1     | Preface                                                                                                    | 03          |
| 2     | Rationale for the reviewed Provincial Curriculum                                                                                                    | 04          |
| 3     | Aims and Objectives of the subject of specific syllabus                                                                                                    | 05          |
| 4     | Topics and Student Learning Outcomes of the Examination Syllabus<br>Teaching-Learning Approaches and Classroom Activities<br>Resource Material and e resources website<br>Website: www.zueb.edu.pk | 6-22        |
| 5     | Scheme of Assessment                                                                                                    |             |
| 6     | Definition of Cognitive Levels and Command Words in the Student<br>Learning Outcomes in Examination Papers                                                                                         | 23-27       |
| 7     | SSC Scheme of Studies / Marks Breakup Grid                                                                                                    | 28          |

#### You can Approach us:

Address: Ziauddin University Examination Board D / 20 Block 1 Clifton Karachi Phone: 92 21 35148594 E-mail: info@zueb.edu.pk Website: www.zueb.edu.pk

# PREFACE

Ziauddin University Examination Board (ZUEB) was established by the Sindh ACT XLI 2018, with the aim of improving the quality of education. The Board administers examinations for the Secondary School Certificate (SSC) and Higher Secondary School Certificate (HSSC) based on the latest Reviewed National Curriculum by Directorate Curriculum Assessment and Research (DCAR) Sindh. ZUEB has a mandate by Ordinance to offer such examination services to English /Urdu and Sindhi medium candidates for SSC and HSSC from private schools in Sindh. This examination syllabus exemplifies ZUEB's commitment to provincial educational goals

The Examination Board has prepared with the help of subject professors, subject wise syllabus. It is important to make the difference between syllabus and curriculum. The syllabus of a subject is considered as a guide for the subject teacher as well as the students. It helps the students understand the subject in detail. It also helps students to anticipate what is expected from them while preparing for the exams.

This examination syllabus brings together all those cognitive outcomes of the Provincial Curriculum statement which can be reliably and validly assessed. While the focus is on the cognitive domain, particular emphasis is given to the application of knowledge and understanding.

The examination syllabus is uploaded on the ZUEB website. This is done to help affiliated schools in planning their teaching. It is the syllabus, not the prescribed textbook which is the basis of the ZUEB examinations. In addition, the ZUEB examination syllabus is used to develop learning support materials for students and teachers. The examination board stand committed to all students who have embarked upon the SSC, and HSSC courses in facilitating their learning outcomes. Our examination syllabus document ensures all possible support.

On the Ziauddin University Examination Board website a tab e –resource is made available which provides resource material in all subjects both in text form in line with the curriculum and also videos on topics to give students access to learn at their own pace and own time. These 15 to 20 minutes videos are prepared around subject concept / topics. These videos are available to the students for revisiting a lesson taught by their teacher or watch it prior to the lesson and as a reinforcement strategy. The work on videos is in progress and new titles will be uploaded.

Please look out for the videos on the given website

Humbly Yours; Shahbaz Nasim Curriculum Coordinator

## **RATIONALE FOR THE REVIEWED PROVINCIAL CURRCIULUM**

The process of revising the National Curriculum 2006 was initiated in August 2004 when newly elected government of Pakistan decided to introduce education reform in the country. The education reform process included the announcement of new National Education Policy. National Education Census and changing the curricula (Ministry of Education, 2009)

In reality, change in secondary school curriculum was initiated in 2006 and as result, scheme of studies for classes I to XII was reviewed and curriculum of 25 compulsory subjects.

The 18th Amendment to the constitution of Pakistan has reconfigured the federal and provincial relationship by abolishing the "concurrent legislative list". The Act (2010) provides the provinces with strong legislative and financial autonomy in education, health, and other social sectors. Major implication of the 18th Amendment for education is that the curriculum, syllabus, planning, policy, centres of excellence and standards of education will fall under the purview of the provinces. This was a big step forward for education.

In Sindh the Curriculum review team was assigned a task by the School Education Department, Government of Sindh to review the National Curriculum 2006 for all subjects and prepare a revised version that best suits the needs of the students teachers and meets the spirit of the 18<sup>th</sup> amendment.

Subject wise curriculum review committees were formed. Curriculum review team critically examined the contextual and textual parts and aligned the different sections horizontally and vertically of the Curriculum. The Bureau of Curriculum (BOC) played vital role in organizing the workshops and meetings at Hyderabad for the completion of task. The positive support from a number of educationists, researchers and teachers helped in completing the mammoth task of curriculum revision.

On the DCAR website <u>http://dcar.gos.pk/BoC\_Other\_Pages/curriculum\_dev.html</u> the national curriculum as well as the revised curriculums are all placed for easy reference.

The Ziauddin University Examination Board Examination syllabi for SSC and HSSC are prepared with the Sindh Revised curriculum. Up till now following subject text books have been developed as per the revised curriculum.

## AIMS AND OBJECTIVES:

The design of the curriculum combines theory and practice into a learning experience. It will enhance the knowledge and skills of the students about the computer and information technology. They will learn to use computers effectively and incorporate the idea of algorithmic thinking into their daily life problems. The students will be able to acquire information from electronic resources in a variety of formats.

### **Framework of Curriculum**

Competencies, standards, benchmarks and student learning outcomes (SLOs) formulate the structure of Curriculum for Computer Science for Grade IX-X. This curriculum framework provides a comprehensive image of the curriculum

#### Competency:

Competencies or strands are the key learning area that student will accomplish and learn

#### Standard:

The standard defines the competency by specifying broadly, the knowledge, skills and attitudes that students will acquire, should know and be able to do in a particular learning area during twelve year of schooling.

#### • Benchmark:

The benchmark further elaborates the standards, indicating what the students will accomplish at the end of each developmental level in order to meet the standards.

#### Student Learning Outcome:

Student Learning Outcomes (SLOs) are based on the knowledge, skills, abilities, and attitudes that students are intended to have achieved at the end of a unit. SLOs are measurable instructional goals established for a specific group of students over a set period of time. SLOs serve as one of the measures of student growth. These are built on the description of the benchmarks and describe what student will accomplish at the end of each grade.

#### **Competencies of Computer Science Curriculum for Grade IX-X**

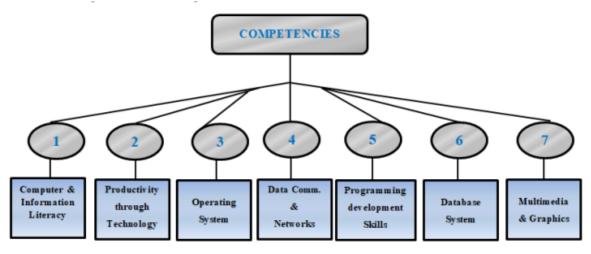

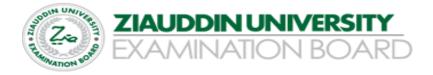

#### EXAMINATION SYLLABUS WITH SCHEME OF ASSESSMENT

#### SLOS CATEGORIZATION AND SCHEME OF ASSSESSMENT UNIT 1 FUNDAMENTALS OF COMPUTER

| Contents                                                                                                    | Student Learning<br>Outcomes                                                                                                    | CATEGORIZATION T O S |   |   |       | TOS   | 5     |  |  |
|----------------------------------------------------------------------------------------------------|----------------------------------------------------------------------------------------------------|----------------------|---|---|-------|-------|-------|--|--|
|                                                                                                    | Students will be able to:                                                                                                    | Κ                    | U | А | MCQ'S | CRQ'S | ERQ'S |  |  |
| <b>1.1 Introduction to Computer</b> 1.1.1       Evolution of Computers         1.1.2       Classification of Computers         0       Computers         1.1.2       Classification of Computers | <ul> <li>Demonstrate the understanding about the history of computers</li> <li>Outline the various generation of computers</li> <li>Classify the computers as per their size and technology used to date.</li> </ul>                                                                                                    | *                    |   | * | 4     | 1     |       |  |  |
| <ul> <li>1.2 Role of Computer</li> <li>1.2.1 Use of<br/>Computers<br/>inVarious<br/>Fields</li> <li>1.2.2 Careers in IT and<br/>ComputerScience:</li> </ul>                                      | <ul> <li>Explain the uses of<br/>computers in differentfields<br/>of life</li> <li>Tell about scope of the<br/>different careers in<br/>IT sector:</li> <li>Software Engineer,</li> <li>Network Administrator,</li> <li>Database Administrator</li> <li>Web Designer</li> <li>Graphics Designer</li> <li>Information Security Analyst</li> <li>Teacher and others</li> </ul> | *                    |   |   |       |       |       |  |  |

| <ul> <li>1.3 Computer<br/>hardware</li> <li>1.3.1 System Unit</li> <li>1.3.2 Input Devices</li> <li>1.3.3 Output Device</li> <li>1.3.4 Storage Devices</li> </ul>                                                                                                    | <ul> <li>Describe computer hardware</li> <li>Explain the function of<br/>different parts ofsystem unit<br/>like:</li> <li>Motherboard</li> <li>Processor</li> <li>Differentiate between<br/>various inputdevices</li> <li>Recognize different output<br/>devices</li> <li>Differentiate between:</li> <li>Primary memory</li> <li>Secondary memory</li> <li>Classify different hardware<br/>devices as pertheir<br/>functionality</li> </ul> | * | * * | * |  |  |
|----------------------------------------------------------------------------------------------------|----------------------------------------------------------------------------------------------------|---|-----|---|--|--|
| 1.4 1.4 Basic operations<br>of computer                                                                                                    | <ul> <li>Understand the basic op erations of computer:         <ul> <li>Input operation</li> <li>Processing operation</li> <li>Storage operation</li> <li>Output operation</li> </ul> </li> <li>Differentiate among the four basic operations of computer</li> <li>Draw the block diagram of computer's basicoperations</li> </ul>                                                                                                    |   | *   | * |  |  |
| <ul> <li>1.5 Computer Software</li> <li>1.5.1 System Software</li> <li>Operating System</li> <li>Device drivers</li> <li>Utility programs</li> <li>Language processors</li> <li>1.5.2 Application Software</li> <li>Productivity software</li> <li>Business software</li> <li>Entertainment software</li> <li>Education software</li> </ul> | <ul> <li>Develop the understanding about computer software</li> <li>Recognize various types of system software.</li> <li>List out the names of different application software's</li> </ul>                                                                                                    | * | *   | * |  |  |

|                                                                                      | Contents                                                                                                    | Student<br>Learning<br>Outcomes                                                                                                    | CATEGORIZATION |   |   | TOS   |       |       |  |
|--------------------------------------------------------------------------------------|----------------------------------------------------------------------------------------------------|----------------------------------------------------------------------------------------------------|----------------|---|---|-------|-------|-------|--|
|                                                                                      |                                                                                                    | The students will be able to:                                                                                                    | K              | U | Α | MCQ'S | CRQ'S | ERQ'S |  |
| of<br>S:<br>2.1.1<br>Me:<br>man<br>I/O<br>File<br>Res<br>Ma:<br>2.1.2<br>Cor<br>Inte | f Operating<br>ystem(OS)<br>Functions of OS:<br>mory<br>nagement<br>management<br>es Management<br>cource<br>nagement<br>ers Management<br>Types of OS<br>Interface<br>mmand Line<br>erface(CLI)<br>caphical User | <ul> <li>Define OS</li> <li>Develop the understanding about different functions of OS</li> <li>Distinguish among the various types of interfaces of OS</li> </ul>                                                                                                    | *              | * | * | 2     | 1     | 1     |  |
| 2.2 T<br>0                                                                           | terface (GUI)<br>ypes of<br>perating<br>ystem<br>Single User and<br>Multi-User OS<br>Batch<br>Processing OS<br>Time Sharing<br>OS<br>Real Time<br>Processing OS                                                   | <ul> <li>Discuss different types of OS</li> <li>Differentiate among the various types of operating systems</li> </ul>                                                                                                    |                | * |   |       |       |       |  |
|                                                                                      | oftware<br>Ilation<br>Install Windows<br>Operating<br>System<br>Install Office<br>Automation<br>Software<br>Install Antivirus                                                                                     | <ul> <li>Apply installation process of<br/>Windows operating system and<br/>other software in a computer</li> <li>Demonstrate the installation<br/>process of Windows Operating<br/>System and other software</li> <li>Apply installation process of<br/>any antivirus in a computer</li> </ul> |                |   |   |       |       |       |  |

#### UNIT 2 FUNDAMENTALS OF OPERATING SYSTEM

#### **UNIT 3 OFFICE AUTOMATION**

| Contents                                                                                                    | Student<br>Learnin<br>g<br>Outcom<br>es                                                                                                    | CATEGORIZATION |     |         | ΤΟS       |           |           |
|----------------------------------------------------------------------------------------------------|----------------------------------------------------------------------------------------------------|----------------|-----|---------|-----------|-----------|-----------|
|                                                                                                    | The students will be able to:                                                                                                    | Κ              | U   | А       | MCQ'<br>S | CRQ'<br>S | ERQ'<br>S |
| <ul> <li>3.1.1 Page Layout<br/>TabThemes</li> <li>Page Background</li> <li>Paragraph</li> <li>Arrange</li> <li>3.1.2 Insert<br/>Table of</li> </ul> | <ul> <li>Demonstrate Page Layout Tab of MS Word</li> <li>Identify the different groups of Page Layout Tab</li> <li>Apply different features available in groups of Page Layout Tab</li> <li>Insert manual and automatic table of contents in a document</li> <li>Compose in Urdu and Sindhi languages in MS Word</li> </ul> |                | * * | * * * * | 1         | 2         | 2         |
| 3.2.1 Sorting<br>3.2.2 Formulas                                                                                                    | <ul> <li>Review the basics of MS Excel</li> <li>Identify the Elements of MS Excel User<br/>Interface</li> </ul>                                                                                                    | *              | *   |         |           |           |           |
| 3.2.3 Charts                                                                                                    | Display data with Charts                                                                                                    |                |     | *       |           |           |           |

| Contents                                                                              | Student Learning<br>Outcomes  | CATEG  | ORIZATI | ION | N TOS |       |       |
|---------------------------------------------------------------------------------------|-------------------------------|--------|---------|-----|-------|-------|-------|
|                                                                                       | The students will be able to: | K      | U       | А   | MCQ'S | CRQ'S | ERQ'S |
| Contents4.1 Basics of<br>Commun<br>ication4.1.1 Define the<br>following<br>           | Outcomes                      | K<br>* | I       |     |       | CRQ'S | ERQ'S |
| e                                                                                     |                               |        |         |     |       |       |       |
| <ul> <li>4.1.3 properties of a good communication system</li> <li>Delivery</li> </ul> |                               |        |         |     |       |       |       |
| <ul><li>Accuracy</li><li>Timeliness</li></ul>                                         |                               |        |         |     |       |       |       |

#### **UNIT 4 DATA COMMUNICATION AND COMPUTER NETWORKS**

| <ul> <li>4.2 Transmission<br/>Medium</li> <li>4.2.1 Guided<br/>Media</li> <li>4.2.2 Unguided<br/>Media</li> <li>4.2.3 Transmission<br/>impairments</li> <li>Attenuation</li> <li>Distortion</li> <li>Noise</li> </ul> | <ul> <li>Develop the<br/>understanding about the<br/>transmission medium</li> <li>Recognize with different<br/>types of guided and<br/>unguidedmedia</li> <li>Explain different types of<br/>guided media:         <ul> <li>Twisted pair cable</li> <li>Coaxial cable</li> <li>Fiber optic cable</li> </ul> </li> <li>Describe various types of<br/>unguided media:         <ul> <li>Radio Waves</li> <li>Microwave</li> <li>Infrared</li> <li>Satellite</li> </ul> </li> <li>Differentiate between<br/>guided and unguided<br/>media</li> <li>Describe the different</li> </ul> | *       | * |  |
|----------------------------------------------------------------------------------------------------|----------------------------------------------------------------------------------------------------|---------|---|--|
| <ul> <li>4.3<br/>Communication<br/>Devices</li> <li>4.3.1 Switch/Route<br/>r</li> <li>4.3.2 Modem</li> <li>Dial-up modem</li> <li>DSL modem</li> <li>ISDN modem</li> </ul>                                            | <ul> <li>types of flaws and faults<br/>intransmission signals.</li> <li>Define different<br/>communication devices</li> <li>Explain the function of<br/>router</li> <li>Differentiate among<br/>different types of<br/>modems</li> <li>Describe the function of</li> </ul>                                                                                                    | *       |   |  |
| • ISDN modem<br>4.3.3 Network<br>Interface<br>Card                                                                                                    | <ul> <li>switch/router</li> <li>Elaborate the functions of different communication devices</li> </ul>                                                                                                    | r.<br>f |   |  |

| 4.4 Basics of<br>Computer<br>Networks<br>4.4.1 Computer<br>Network &<br>Networking<br>Types of Computer<br>Networks<br>Local Area Network<br>(LAN)<br>Metropolitan Area<br>Network (MAN)<br>Wide Area Network<br>(WAN) | <ul> <li>Define the term computer network and networking</li> <li>Classify the network types on the basis of their characteristics</li> </ul>                                                                                                    | * | * |   |  |  |
|----------------------------------------------------------------------------------------------------|----------------------------------------------------------------------------------------------------|---|---|---|--|--|
| <ul> <li>4.5 Fundamental<br/>Topologies</li> <li>4.5.1 Bus topology</li> <li>4.5.2 Ring<br/>topology</li> <li>Star topology</li> </ul>                                                                                 | <ul> <li>Define the term network<br/>topology</li> <li>Develop understanding<br/>about physical layout of<br/>bustopology</li> <li>Familiar with design<br/>constraints of ring<br/>topology</li> <li>Demonstrate the<br/>architecture of star<br/>topology</li> <li>Differentiate the network<br/>topologies according to<br/>theirdesign and physical<br/>layout</li> </ul>                                 | * | * | * |  |  |
| 4.6 Standards<br>Organizations                                                                                                    | <ul> <li>List out the names of<br/>standards organizations:</li> <li>International Organization<br/>for Standardization (ISO)</li> <li>Institute of Electrical &amp;<br/>Electronics Engineers<br/>(IEEE)</li> <li>Internet Engineering Task<br/>Force (IETF)</li> <li>International<br/>Telecommunication<br/>Union (ITU)</li> <li>American National<br/>Standards Institute<br/>(ANSI) andothers</li> </ul> |   | * |   |  |  |

| 4.7 Net<br>Archit | ecture       | <ul><li>Define network architecture</li><li>Memorize the names of seven layers of</li></ul> | * |            |  |  |
|-------------------|--------------|---------------------------------------------------------------------------------------------|---|------------|--|--|
|                   | ISO's<br>OSI | OSI's ISO model:                                                                            |   |            |  |  |
| 1                 | model        | $\circ$ Application                                                                         |   |            |  |  |
| 4.7.2             | TCP/IP       | $\circ$ Presentation                                                                        |   |            |  |  |
| 1                 | model        | • Session                                                                                   |   |            |  |  |
|                   |              | ○ Transport                                                                                 |   |            |  |  |
|                   |              | <ul> <li>Network</li> </ul>                                                                 |   |            |  |  |
|                   |              | <ul> <li>Data-link</li> </ul>                                                               |   |            |  |  |
|                   |              | <ul> <li>Physical</li> </ul>                                                                |   |            |  |  |
|                   |              | • Define the functions of all layers of OSI's ISO model                                     |   |            |  |  |
|                   |              | • Describe functions of Application,                                                        |   |            |  |  |
|                   |              | Transport, Internet andNetwork layers of                                                    |   |            |  |  |
|                   |              | TCP/IP model                                                                                |   |            |  |  |
| 4.8 Net           |              | Define network address                                                                      | * |            |  |  |
| Addres            | ssing        | • Differentiate between:                                                                    |   | *          |  |  |
| 4.8.1 I           | IPV4         | Physical address                                                                            |   |            |  |  |
|                   |              | Logical Address                                                                             |   | <b>.</b> ! |  |  |
|                   |              | Describe IPV4 address                                                                       |   | *          |  |  |

#### **UNIT 5 COMPUTER SECURITY AND ETHICS**

| Contents                                                                                                    | Student<br>Learning<br>Outcomes                                                                                                    | CATEGORIZATION |   |   | 1     | COS   |       |
|----------------------------------------------------------------------------------------------------|----------------------------------------------------------------------------------------------------|----------------|---|---|-------|-------|-------|
|                                                                                                    | The students will be able to:                                                                                                    | K              | U | А | MCQ'S | CRQ'S | ERQ'S |
| 5.1 Computer<br>Security<br>5.1.1 Importa<br>nce of<br>computer<br>security<br>5.1.2 safegua<br>rd<br>agains<br>t<br>viruses,<br>worms | <ul> <li>Explain the importance of computer security in daily life</li> <li>Define various terms related to computer security:         <ul> <li>Cyber crime</li> <li>Hacker</li> <li>Cracker</li> </ul> </li> <li>Explain computer crimes by giving real-life examples</li> <li>Define computer virus and how to prevent them</li> </ul> | * *            | * |   | 2     | 3     | 3     |
| 5.2 Computer<br>Viruses<br>5.2.1 Viruses<br>5.2.2 Ways of<br>viruses<br>spread<br>5.2.3 Antiviru<br>s                                  | <ul> <li>Adware</li> <li>Spyware</li> <li>Malware</li> </ul>                                                                                                    | *              | * | * |       |       |       |

| <ul> <li>5.3 Authentication<br/>Mechanism</li> <li>5.3.1 Types of Security<br/>mechanisms:</li> <li>Username and<br/>password</li> <li>Personal<br/>Identification<br/>Number (PIN)</li> <li>Biometrics</li> </ul>         | <ul> <li>Describe the authentication mechanism</li> <li>List out the different authentication mechanisms</li> <li>Differentiate between username &amp; password, personalidentification number and biometric authentication mechanisms</li> </ul>                                                                                                    |
|----------------------------------------------------------------------------------------------------|----------------------------------------------------------------------------------------------------|
| <ul> <li>5.4 Professional Ethics<br/>in computer field</li> <li>5.4.1 Information<br/>Accuracy</li> <li>5.4.2 Intellectual<br/>Property Rights</li> <li>5.4.3 Software Piracy</li> <li>5.4.4 Information Piracy</li> </ul> | <ul> <li>Explain the importance of professional ethics in computer field</li> <li>Define information accuracy</li> <li>Explain various types intellectual property rights: <ul> <li>Patents</li> <li>Copyright</li> <li>Trademarks</li> </ul> </li> <li>Explain software piracy and its impact on the security</li> <li>Mescribe the information privacy</li> <li>Discuss plagiarism</li> </ul> |

#### **UNIT 6 WEB DEVELOPMENT**

| Contents                                                                                                    | Student<br>Learning<br>Outcomes                              | CATEGORIZATION |        |   | r .   | гоѕ   |            |
|----------------------------------------------------------------------------------------------------|--------------------------------------------------------------|----------------|--------|---|-------|-------|------------|
|                                                                                                    | The students will be able to:                                | Κ              | U      | А | MCQ'S | CRQ'S | ERQ'S      |
| 6.1 Basic<br>terminol<br>ogy of<br>Web<br>Develop<br>ment<br>6.1.1 Definition<br>of terms:<br>6.1.2 Types of<br>Web sites |                                                              | K<br>*         | U<br>* | A | MCQ'S | CRQ'S | ERQ'S<br>2 |
|                                                                                                    | <ul><li>Blogs</li><li>Forums</li><li>Entertainment</li></ul> |                |        |   |       |       |            |

| <ul> <li>6.2 Introduction to HTML</li> <li>6.2.1 Hypertext Markup<br/>Language (HTML)</li> <li>6.2.2 Steps involved in<br/>Creating a HTML file</li> <li>6.2.3 HTML Tags</li> <li>6.2.4 Basic structure of<br/>HTML document</li> </ul>                                                                                                    | <ul> <li>Develop the<br/>understanding<br/>about HTML<br/>language</li> <li>Apply the various<br/>steps involved in<br/>creating a web<br/>page</li> </ul>                                                                                                    | 2 | k |
|----------------------------------------------------------------------------------------------------|----------------------------------------------------------------------------------------------------|---|---|
| <ul><li>HTML tag</li><li>Head Section</li><li>Body Section</li></ul>                                                                                                    | <ul> <li>Develop<br/>understanding<br/>about HTML tags</li> <li>Recognize the<br/>basic structure of a<br/>HTML document</li> </ul>                                                                                                    | * | k |
| <ul> <li>6.3 Text Formatting</li> <li>6.3.1 Titles and Footers</li> <li>6.3.2 Paragraph and Line<br/>break tags</li> <li>6.3.3 Heading Styles tags</li> <li>6.3.4 Text formatting tags</li> <li>Bold</li> <li>Italic</li> <li>Underline</li> <li>Pre</li> <li>Font Size</li> <li>Font Color</li> <li>Font Face</li> <li>Centre</li> <li>Subscripted text</li> <li>Superscripted text</li> </ul> | <ul> <li>Use Title and Address tags for inserting title and footer in aWeb Page.</li> <li>Compose a paragraph in a webpage</li> <li>Use line break tag for starting the text from new line.</li> <li>Use different text formatting tags like bold, italic, underline and etc.</li> <li>Apply Pre-tag for preserving both spaces and line breaks</li> <li>Change text color, face</li> <li>Align the portion of text in center of web page</li> <li>Write subscript and superscript text in a web page</li> </ul> | * |   |

| 6.4 Creating Lists   | Differentiete emene unerdered                   | * |   |  |
|----------------------|-------------------------------------------------|---|---|--|
| 6.4.1 Unordered      | Differentiate among unordered                   |   |   |  |
| Lists                | list, ordered list, definition list             |   |   |  |
| 6.4.2 Ordered Lists  | and nested list                                 |   |   |  |
| 6.4.3 Definition     | • Create unordered, ordered,                    |   | * |  |
| Lists                | definition and nested lists                     |   |   |  |
| 6.4.4 Nested Lists   |                                                 |   |   |  |
| 6.5                  | • Add an Image to a web page                    | * |   |  |
| Image                | • Apply Border to Image a web                   |   | * |  |
| s and                | page                                            |   |   |  |
| Backg                | • Specify width and Height of an                | * |   |  |
| round<br>s.          | Image                                           |   |   |  |
| 6.5.1 Image tag      | • Specify an alternate text for the             | * |   |  |
| 6.5.2 Attributes     | image                                           |   |   |  |
| of Image             | • Apply background color to a                   |   | * |  |
| Tag:<br>• BORDER     | webpage                                         |   |   |  |
| WIDTH                | • Use an image as a background                  | * |   |  |
| HEIGHT               | of web page                                     |   |   |  |
| ALT                  |                                                 |   |   |  |
| 6.5.3 Body tag       |                                                 |   |   |  |
| attributes:          |                                                 |   |   |  |
| BGCOLOR              |                                                 |   |   |  |
| BACKGROUN            |                                                 |   |   |  |
| D                    | l                                               |   |   |  |
| 6.6 Hyperlinks       | • Define a hyperlink                            | * |   |  |
| 6.6.1 Hyperlink      | • Create a hyperlink to an                      | Ŷ |   |  |
| • Links to an        | external webpage or within a                    |   |   |  |
| external<br>document | samewebpage.                                    |   |   |  |
| Links within         |                                                 | * |   |  |
| the same             | • Develop the understanding about anchor tag    |   |   |  |
| document             | <ul> <li>Use different attributes of</li> </ul> |   |   |  |
| 6.6.2 Anchor Tag     | • Use different attributes of anchor tag.       |   |   |  |
| • HREF               |                                                 |   |   |  |
| • NAME               |                                                 |   |   |  |
| • TARGET             | <u>I</u>                                        |   |   |  |

| 6.7 Creating Tables                                                | • Define term tehle                                          | k |   |  |
|--------------------------------------------------------------------|--------------------------------------------------------------|---|---|--|
| 6.7.1 Table Row                                                    | • Define term table *                                        |   |   |  |
| 6.7.2 Table Heading                                                | • Differentiate between rows and columns                     | * |   |  |
| <ul><li>6.7.3 Table Data</li><li>6.7.4 Table attributes:</li></ul> | • Differentiate between table heading and table data tags    | * |   |  |
| ALIGN                                                              | • Create a table in webpage                                  |   | * |  |
| <ul><li>VALIGN</li><li>WIDTH</li><li>BORDER</li></ul>              | • Change horizontal and vertical alignment of cell contents  | * |   |  |
| CELLPADDING                                                        | • Set the width of contents to                               |   | * |  |
| CELLSPACING                                                        | specific number of pixels or                                 |   |   |  |
| COLSPAN                                                            | percentage                                                   |   |   |  |
| • ROWSPAN                                                          | • Draw a border around the table                             |   | * |  |
|                                                                    | • Control the distance                                       | * |   |  |
|                                                                    | between data in a cell using                                 |   |   |  |
|                                                                    | cellpaddingattribute                                         |   |   |  |
|                                                                    | • Control space between                                      | * |   |  |
|                                                                    | adjacent cells by using cells                                |   |   |  |
|                                                                    | pacingattribute                                              |   |   |  |
|                                                                    | • Create data cells that span given number of rows or column |   | * |  |
|                                                                    | using Col span and row span attributes.                      |   |   |  |

| <ul> <li>6.8 Creating Frames</li> <li>6.8.1 Frameset Tag<br/>attributes:</li> <li>ROWS</li> <li>COLS</li> <li>6.8.2 Frame Tag<br/>attributes:</li> <li>SRC</li> <li>MARGINHEIG<br/>HT</li> <li>MARGINWIDT<br/>H</li> <li>NORESIZE</li> </ul> | <ul> <li>Define a frame * <ul> <li>Differentiate between a frame and a frameset</li> <li>Use rows and cols attributes of <frameset> tag for divide thebrowser screen into rows and columns</frameset></li> <li>Use different attributes like Src, Margin height, Margin width,Name, Noresize, and Scrolling of <frame/> tag.</li> </ul></li></ul> |  |
|----------------------------------------------------------------------------------------------------|----------------------------------------------------------------------------------------------------|--|
| SCROLLING     6.9 Web Designing                                                                                                    | List out different website     *                                                                                                    |  |
| <b>Tools</b><br>6.9.1 Software<br>for web<br>designing                                                                                                    | <ul> <li>Dist out different website<br/>development tools like:</li> <li>Front Page</li> <li>Coral Draw</li> <li>Adobe Dream<br/>viewer and others</li> </ul>                                                                                                    |  |

| Contents                                                                                                    | Student<br>Learning<br>Outcomes                                                                                                    | CATEGO | RIZATIO | DN |       | ΤΟՏ   |       |
|----------------------------------------------------------------------------------------------------|----------------------------------------------------------------------------------------------------|--------|---------|----|-------|-------|-------|
|                                                                                                    | The students will be able to:                                                                                                    | K      | U       | А  | MCQ'S | CRQ'S | ERQ'S |
| <ul> <li>7.1 Flat File System <ul> <li>(FileManagement</li> <li>System)&amp;</li> </ul> </li> <li>Database System <ul> <li>(Database</li> <li>Management</li> </ul> </li> <li>7.1.1 Flat File System</li> <li>7.1.2 Database System</li> <li>7.1.3 Advantages of <ul> <li>Database</li> <li>Management</li> <li>Systemover Flat</li> <li>File System</li> </ul> </li> </ul> | <ul> <li>Define terms flat file system<br/>and database system</li> <li>Differentiate between flat file<br/>system and database system</li> <li>Discuss the advantages of<br/>database system over flat<br/>filesystem.</li> </ul> | *      | *       | *  | 1     | 1     | 1     |
| <ul> <li>7.2 Fundamental<br/>of Database<br/>System</li> <li>7.2.1 Basic Database<br/>Terminology:</li> <li>Database</li> <li>Table</li> <li>Field/Attribute/Colu<br/>mn</li> <li>Record/Tuple/Row</li> <li>Data Type</li> <li>View</li> <li>7.2.2 Difference<br/>between<br/>Database, and<br/>Database<br/>Management<br/>System</li> </ul>                               | <ul> <li>Define basic database terms<br/>like table, field, record, data<br/>typeand etc.</li> <li>Differentiate between<br/>database, and Database<br/>ManagementSystem (DBMS)</li> </ul>                                         | *      | *       |    | 1     |       |       |

#### UNIT 7 INTRODUCTION TO DATABASE SYSTEM

| 7.3 Data Modeling &<br>Entity<br>Relationship ER-<br>Model/ Diagram<br>7.3.1 Entity | <ul> <li>Define entity *</li> <li>Discuss about term relationship, in the context of database</li> </ul> |   |
|-------------------------------------------------------------------------------------|----------------------------------------------------------------------------------------------------|---|
| <ul><li>7.3.2 Relationship</li><li>7.3.3 Keys</li></ul>                             | • Distinguish among primary,<br>foreign and referential keys.                                            |   |
| <ul><li>Primary Key</li><li>Foreign Key</li></ul>                                   | • Define term ER model *                                                                                 |   |
| • Referential Key<br>7.3.4 ER-Model                                                 | Design ER model for a database in MS Access                                                              | * |

# DEFINITIONS OF COGNITIVE LEVELS

#### Remember

Remembering is the act of retrieving knowledge and can be used to produce things like definitions or lists. The student must be able to recall or recognise information and concepts. The teacher must present information about a subject to the student, ask questions that require the student to recall that information and provide written or verbal assessment that can be answered by remembering the information learnt.

#### **Question Stems**

- Can you name all the ...?
- Describe what happens when ...?
- How is (are) ...?
- How would you define ...?
- How would you identify ...?
- How would you outline ...?
- How would you recognise...?
- List the ... in order.
- What do you remember about ...?
- What does it mean?
- What happened after?
- What is (are) ...?
- What is the best one?
- What would you choose ...?
- When did ...?
- Where is (are) ...?
- Which one ...?
- Who spoke to ...?
- Who was ...?
- Why did ...?

#### Understand

The next level in the taxonomic structure is Understanding, which is defined as the construction of meaning and relationships. Here the student must understand the main idea of material heard, viewed, or read and interpret or summarise the ideas in their own words. The teacher must ask questions that the student can answer in their own words by identifying the main idea.

#### **Question Stems**

- Can you clarify...?
- Can you illustrate ...?
- Condense this paragraph.
- Contrast ...
- Does everyone think in the way that ... does?
- Elaborate on ...
- Explain why ...
- Give an example
- How can you describe
- How would you clarify the meaning
- How would you compare ...?
- How would you differentiate between ...?
- How would you describe...?
- How would you generalise...?
- How would you identify ...?
- Is it valid that ...?
- Is this the same as ...?
- Outline ...
- Select the best definition
- State in your own words
- This represents ...
- What are they saying?
- What can you infer from ...?
- What can you say about ...?
- What could have happened next?
- What did you observe?

| Apply                                                                                                    | <ul> <li>What does this mean?</li> <li>What expectations are there?</li> <li>What information can you infer from?</li> <li>What is the main idea of?</li> <li>What restrictions would you add?</li> <li>What seems likely?</li> <li>What seems to be?</li> <li>What would happen if?</li> <li>What would happen if?</li> <li>What would happen if?</li> <li>Which are the facts?</li> <li>Which statements support?</li> </ul>                                                          |
|----------------------------------------------------------------------------------------------------|----------------------------------------------------------------------------------------------------|
| The third level in Bloom's taxonomy,                                                                                                    | Analysing is the cognitive level where                                                                                                    |
| Applying, marks a fundamental shift from the<br>pre-Bloom's learning era because it involves<br>remembering what has been learnt, having a<br>good understanding of the knowledge, and<br>applying it to real-world exercises, challenges<br>or situations. Students must apply an abstract<br>idea in a concrete case to solve a problem or<br>relate it to prior experience. The teacher must<br>provide opportunities for students to use<br>theories and problem-solving techniques in<br>new situations and review and check their | Analysing is the cognitive level where<br>students can take the knowledge they have<br>remembered, understood and applied, then<br>delve into that knowledge to make<br>associations, discernments or comparisons.<br>Students should break down a concept or idea<br>into parts and show relationships between<br>these parts. Teachers must give students time<br>to examine concepts and their requisite<br>elements. Students are required to explain<br>why they chose a solution. |
| work. Assessment questions should be<br>provided that allow students to define and                                                                                                    | Question Stems                                                                                                    |
| solve problems. Question Stems                                                                                                    | <ul> <li>Can you distinguish between?</li> <li>Can you explain what must have happened when?</li> <li>Determine the point of view, bias,</li> </ul>                                                                                                    |
| <ul> <li>Can you group by characteristics such as?</li> <li>Choose the best statements that apply</li> <li>Clarify why</li> <li>Do you know of another instance where?</li> <li>Draw a story map</li> <li>Explain why a character acted in the way that he did</li> <li>From the information given, can you develop a set of instructions about?</li> <li>How could you develop?</li> <li>How would you change?</li> </ul>                                                                                                    | <ul> <li>values, or intent underlying the presented material</li> <li>Discuss the pros and cons of</li> <li>How can you classify according to?</li> <li>How can you compare the different parts?</li> <li>How can you sort the different parts?</li> <li>How is connected to?</li> <li>How is similar to?</li> <li>How would you categorise?</li> <li>How would you explain ?</li> </ul>                                                                                                |

# **BLOOMS TAXONOMY WITH EXAMPLES**

#### Conclusion

If you are a teacher looking for ways to engage your students in learning, this LIST of questions might be interesting for your classroom practice. Bloom's Taxonomy question stems can help elicit higher-order thinking skills and promote critical thinking among learners at different taxonomy levels. These question stems can also encourage students to think about their knowledge through reflection before answering questions.

#### **ACTION WORDS FOR COGNITIVE LEVELS**

| ACTION WORDS FOR COGNITIVE LEVELS |               |                            |              |               |             |  |
|-----------------------------------|---------------|----------------------------|--------------|---------------|-------------|--|
| Knowledge                         | Understand    | Apply                      | Analyze      | Evaluate      | Create      |  |
| -                                 | UNDERSTAND    | で<br>で<br>う<br>た<br>う<br>た |              |               |             |  |
| define                            | explain       | solve                      | analyze      | reframe       | design      |  |
| identify                          | describe      | apply                      | appraise     | criticize     | compose     |  |
| describe                          | interpret     | illustrate                 | judge        | evaluate      | create      |  |
| label                             | paraphrase    | modify                     | support      | order         | plan        |  |
| list                              | summarize     | use                        | compare      | compare       | combine     |  |
| name                              | classify      | calculate                  | decide       | classify      | formulate   |  |
| state                             | compare       | change                     | discriminate | contrast      | invent      |  |
| match                             | differentiate | choose                     | recommend    | distinguish   | hypothesize |  |
| recognize                         | discuss       | demonstrate                | summarize    | infer         | substitute  |  |
| select                            | distinguish   | discover                   | assess       | separate      | write       |  |
| examine                           | extend        | experiment                 | choose       | explain       | compile     |  |
| locate                            | predict       | relate                     | convince     | select        | construct   |  |
| memorize                          | associate     | show                       | defend       | categorize    | develop     |  |
| quote                             | contrast      | sketch                     | estimate     | connect       | generalize  |  |
| recall                            | convert       | complete                   | grade        | differentiate | integrate   |  |
| reproduce                         | demonstrate   | construct                  | measure      | divide        | modify      |  |
| tabulate                          | estimate      | dramatize                  | predict      | order         | organize    |  |
| tell                              | express       | interpret                  | rank         | prioritize    | prepare     |  |
| Сору                              | identify      | manipulate                 | score        | survey        | produce     |  |

| discover  | indicate   | paint    | select       | calculate  | rearrange   |
|-----------|------------|----------|--------------|------------|-------------|
| duplicate | infer      | prepare  | test         | conclude   | rewrite     |
| enumerate | relate     | teach    | argue        | correlate  | adapt       |
| listen    | restate    | act      | conclude     | deduce     | anticipate  |
| observe   | select     | collect  | consider     | devise     | arrange     |
| omit      | translate  | compute  | critique     | diagram    | assemble    |
| read      | ask        | explain  | debate       | dissect    | choose      |
| recite    | cite       | list     | distinguish  | estimate   | collaborate |
| record    | discover   | operate  | editorialize | evaluate   | facilitate  |
| repeat    | generalize | practice | justify      | experiment | imagine     |
| retell    | group      | simulate | persuade     | focus      | intervene   |
| visualize | illustrate | transfer | rate         | illustrate | make        |
|           | judge      | write    | weigh        | organize   | manage      |
|           | observe    |          |              | outline    | originate   |
|           | order      |          |              | plan       | propose     |
|           | report     |          |              | question   | simulate    |
|           | represent  |          |              | test       | solve       |
|           | research   |          |              |            | support     |
|           | review     |          |              |            | test        |
|           | rewrite    |          |              |            | validate    |
|           | show       |          |              |            |             |

## SSC PART I EXAMINATION MARKS BREAKUP GRID FOR EXAMINATION 2023

## **SCIENCE GROUP:**

| SUBJECT                        | THEORY | PRACTICAL | TOTAL |
|--------------------------------|--------|-----------|-------|
| ENGLISH                        | 100    | -         | 100   |
| URDU NORMAL / SINDHI<br>NORMAL | 75     | -         | 75    |
| ISLAMIAT/ETHICS                | 75     | -         | 75    |
| PHYSICS                        | 60     | 15        | 75    |
| CHEMISTRY                      | 60     | 15        | 75    |
| BIOLOGY                        | 60     | 15        | 75    |
| MATHEMATICS                    | 75     | -         | 75    |
| TOTAL                          | 505    | 45        | 550   |

# **COMPUTER SCIENCE GROUP:**

| SUBJECT                   | THEORY | PRACTICAL | TOTAL |
|---------------------------|--------|-----------|-------|
| ENGLISH                   | 100    | -         | 100   |
| URDU NORMAL/SINDHI        | 75     | -         | 75    |
| NORMAL<br>ISLAMIAT/ETHICS | 75     | -         | 75    |
| PHYSICS                   | 60     | 15        | 75    |
| CHEMISTRY                 | 60     | 15        | 75    |
| COMPUTER STUDIES          | 60     | 15        | 75    |
| MATHEMATICS               | 75     | -         | 75    |
| TOTAL                     | 505    | 45        | 550   |

## **GENERAL GROUP:**

| SUBJECT              | THEORY | PRACTICAL | TOTAL |
|----------------------|--------|-----------|-------|
| ENGLISH              | 100    | -         | 100   |
| URDU NORMAL / SINDHI | 75     | -         | 75    |
| NORMAL               |        |           |       |
| ISLAMIAT/ETHICS      | 75     | -         | 75    |
| GENERAL SCIENCE      | 75     | -         | 75    |
| GENERAL MATH         | 75     | -         | 75    |
| EDUCATION            | 75     | -         | 75    |
| ECONOMICS            | 75     | -         | 75    |
| CIVICS               | 75     | -         | 75    |
| ISLAMIC STUDIES      | 75     | -         | 75    |
| TOTAL                | 550    | -         | 550   |